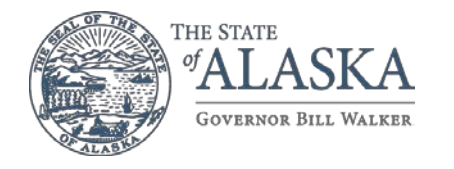

## **Non-DHSS Employee Access Request Form**

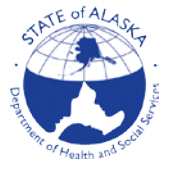

### **Form Instructions for Non-State employee access**

The **Sponsoring Agency**will ensure this form is filled out in its entirety, and the applicant information is correct.

**Dates for Access**: Maximum access is one (1) year for all organizations and/or contractors, at the end of the year all renewals are mandatory and will be resubmitted by the sponsoring agency. All organizations and/or contractors will need an SOA ID to be created by the sponsoring department before they can proceed.

**VPN Installation and Configuration:**<br>The Sponsor, or Contracting Officer must review the process with their Non-state employees as well provide all instructions necessaryfor an setting up an VPN account.<br><mark>To use State of </mark>

#### **\*(***All applicants:Mustreadandsignpagetwo(2) "OnSiteand/or Remote Access Agreement" and have a copy of their ID and HIPAA training certificate.*

Attach all completed form/s and signed remote access agreement to your DHSS Help desk ticket {DHSS HELP [DESK},](mailto:hss.helpdesk@alaska.gov) or you can Scan and Email them to **[hss.helpdesk@alaska.gov](mailto:hss.helpdesk@alaska.gov)**

*\*\*OnlySupervisorandISO/Alternate/Designeesignaturesarerequiredfor deletinganaccount.*

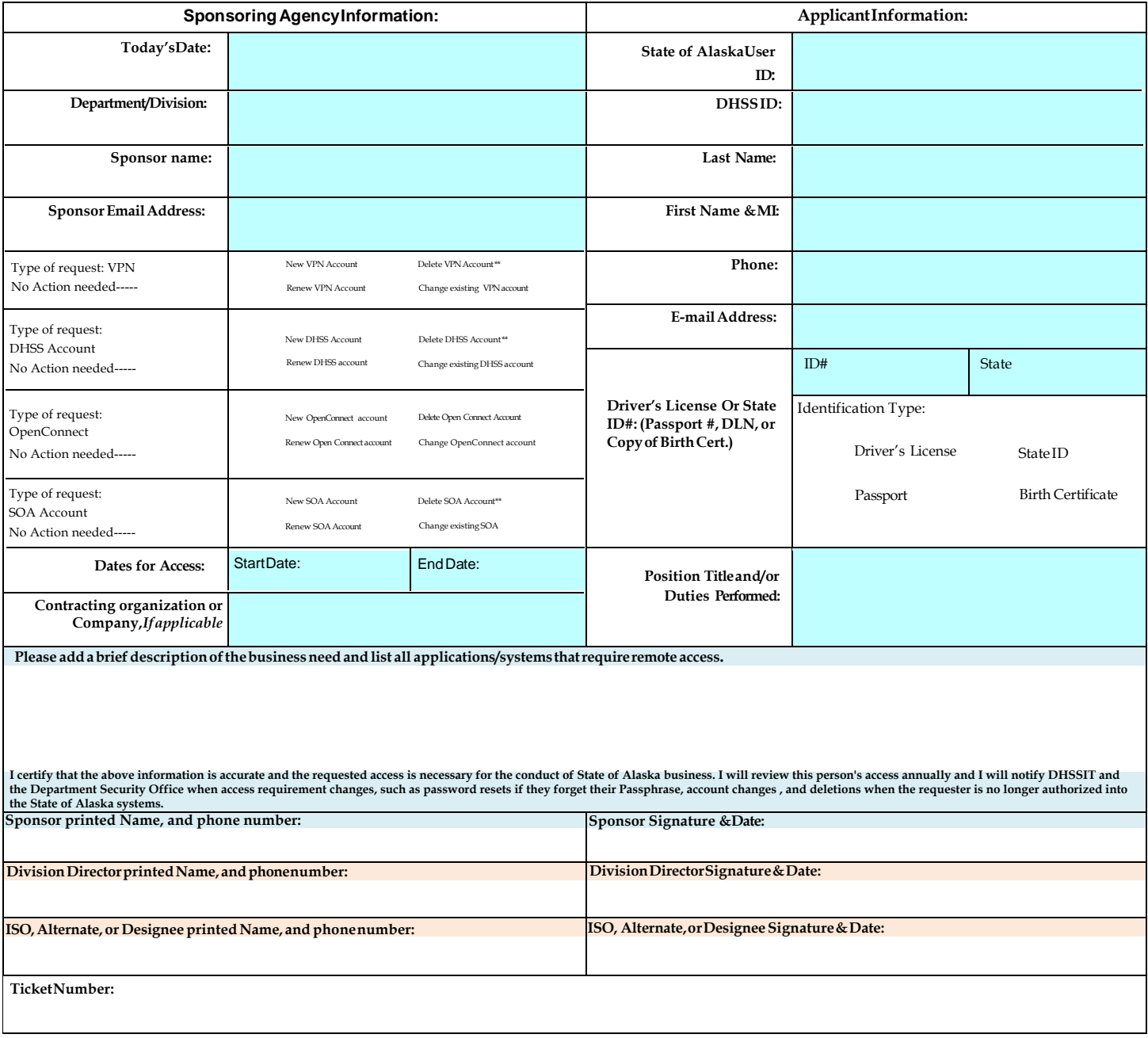

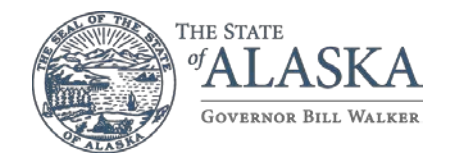

### **Non-DHSS Employee Access Request Form**

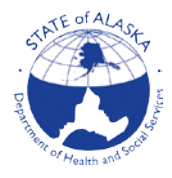

# ON SITE and/or REMOTE ACCESSAGREEMENT

**EthicalStandard:**I acknowledgethat reasonableuse and common sense must prevail in the workplaceuse ofOfficeTechnologies and that I must understand and complywith applicableAlaska statute, policies, and administrativecode.

The Executive Branch Ethics Act states a public employee may not "use state time, property, equipment, or other facilities to benefit personal or financial interests"(AS39.52.120(b)(3)).

"AS11.46.740. Criminal Use of a Computer (a) A person commits the offense of criminal use of computer if, having noright to doso or any reasonable ground to believethe person has such a right, theperson knowingly access orcauses to be accessed a computer, computer system, computer program, computer network, or any part of an computer system or network, as a result ofthat access, (1) obtains information concerning a person; or (2) introduces falseinformation into a computer, computer system, computer program, orcomputer network with the intent to damage or enhancethe data record orthe financial reputation of a person; (3) introduces false information into a computer, computer system, computer program, or computer network and, with criminal negligence, damages or enhances thedatarecord orthefinancial reputation of a person; (4) obtains proprietary information of another person; (5) obtains information that is only availabletothepublic for a fee; (6)introduces instructions, a computer program, or otherinformation that tampers with, disrupts, disables, ordestroys a computer, computer system, computer program, computer network, or any part of a computer system ornetwork; or(7) encrypts or decrypts data. (b) In this section, "proprietary information" means scientific, technical, or commercial information, including a design, process, procedure, customer list, supplierlist, orcustomerrecords that the holder ofthe information has not made availableto the public. (b) Criminal use of a computer is a Class C felony."

Criminal Activity: I acknowledgethat misuse of computing resources is a criminal activity under Alaska Statute(including the following): "(AS 11.46.484) Criminal Mischief in theFourth Degree (a) A person commits thecrime ofcriminal mischief in the fourth degree if, having no right to do so or any reasonable ground to believetheperson has such a right (1) with intent to damage property of another, the person damages property of another in an amount of \$50 or more but less than \$500; (2) the person tampers with a fire protection device in a building that is a public place; (3) the person knowingly accesses a computer, computer system, computer program, computer network, orpart of a computer system ornetwork; (4) the person uses a deviceto descramble an electronic signal that has been scrambled to prevent unauthorized receipt orviewing of the signal unless the deviceis used only to descramblesignals received directly from a satellite or unless theperson owned the devicebeforeSeptember 18, 1984; or(5) theperson knowingly removes, relocates, defaces, alters, obscures, shoots at, destroys, or otherwisetampers with an official traffic control deviceor damages the work upon a highway under construction. (b) Criminal mischief in thefourth degreeis a class A misdemeanor.*"*

**Security Policy Compliance:**I acknowledgethat this account shall be used solely in theperformance of my authorized job functions. I also acknowledgethat it is my soleresponsibility to ensure any use or access is compliant with thestatesecurity policies and will take all thenecessary steps to ensure compliance. DHSS Security Policies arelocated at the following URL: [http://in.dhss.ak.local/das/pandp/default.htm#700](http://in.dhss.ak.local/das/pandp/default.htm%23700) State of Alaska Security Policy ISP-172 Business Use/Acceptable Use and ISP-173 Network Security apply to all VPN users. SOA Security Policies are located at the following URL: <https://intranet.state.ak.us/admin/SecurityPolicies/>

**Personal Computers:** DHSS policies do not allow theprocessing of HIPAA information, electronic protectedhealth information(ePHI), or otherconfidential protected information on personal computers or other personal devices (tablets, etc.).

**Password Confidentiality:** I acknowledgethat this account shall beused solely in theperformance of my authorized job functions. I also acknowledgethat I will take thenecessary precautions to maintain theconfidentiality of my ID password; and that I will immediately report its disclosure oruse by anyone other than myself, to my supervisor, ormy Contracting Officer and to the State of Alaska Service Center (1-888-565-8680Statewide or868-7174inAnchorage).

Compromise Remediation /Security Violations: To use State of Alaska VPN your computer needs VPN client software. By installing and operating thisVPN software, you commit youhave already verified your computer is free of malicious software(examples includebut arenot limited to virus/worms/Trojans) andspyware, andyou agree you will continueto keep your computer free of such software. This includes your requirement to keep your computerOS (operating system) patches and anti-virus signatures up-to-date. If your operating system is not patched tocurrent security levels, you must updateit before installing VPN software. All state owned PCs are required to have HIPS installed in "protect" mode. If you do not have up-to-date anti-virus software installed and running on your computer DO NOT INSTALL and use this VPN software!

Should security monitoring determine your authenticated VPN-connected host is compromised with malicious software, is found running a prohibited file-sharing program, or otherwisein violation of security policy, your VPN ID may be immediately deactivated. Reinstatement oftheID will takeplace only after remediation/investigation has taken placeper state policy/operating procedure. Permanent account revocation could be applied depending on the severity of the offense.

Split Tunneling: I acknowledgethat it is my sole responsibility to ensure my computer's VPN client configuration is set to not allow local networking, while connected to any state network or system. When the VPN software is active (yellow padlock in system tray is "locked"): all computer traffic is being diverted through theSOA network, including Internet/Webtraffic; thisactivity may be logged andmonitored. **This computer CANNOT be left unattendedwhen theVPN isactive**.

*Date PrintedName(Applicant) \* Signature*

Version2017-02 FF page 1 of 2